$\mathcal{H}_{\text{istoire}}$  &  $V_{\text{ies du 10}}$ <sup>e</sup>

## **INCROYABLE !!!**

Un fakir s'est élevé au dessus de mon immeuble ! Un dromadaire déambule dans la rue des Récollets! Un sous-marin est apparu dans le canal Saint-Martin! l'ai vu un escargot traverser le boulevard de Magenta ! Un solex a été détourné par un commando d'écologistes ! Devant l'hôtel du Nord, mon chien s'est pris pour Arletty ! A Barbès, une blonde aux yeux bleus se promène en pyjama ! Un Aztèque est descendu de l'Orient express à la gare de l'Est ! Une naissance vient d'avoir lieu au pied de la statue de la République !

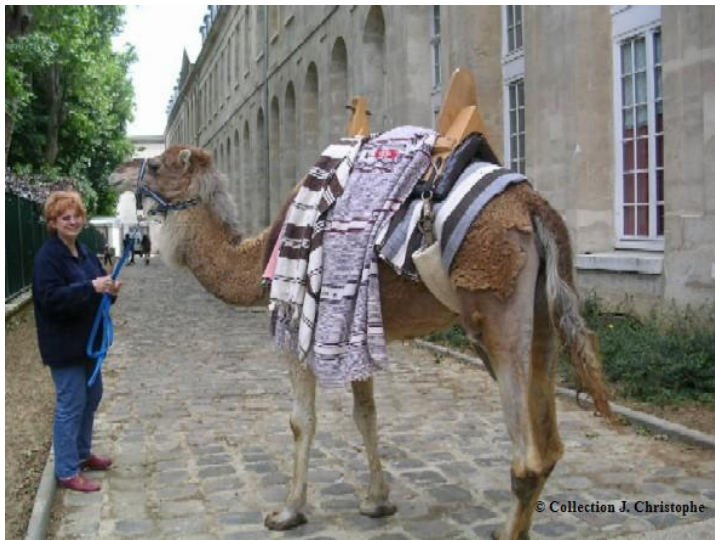

Incroyable ! Un dromadaire aux Récollets !

Vous aussi, vous avez été témoin d'une histoire *insolite* dans le 10<sup>e</sup> !!! Peut-être même qu'elle vous est arrivée personnellement !!!!!!!

Venez la raconter en quelques phrases Au dîner annuel d'Histoire et Vies du 10<sup>e</sup>

## Le mardi 17 mars 2009 à 20 h

Au « China Town de Belleville » » 27 rue du Buisson Saint-Louis **75010 Paris** 01 42 39 34 18

Le groupe « Aïe tu me plais ! » : une chanteuse et un pianiste Feront vibrer les pavés du Paris Canaille !

**Bulletin d'inscription ci-joint**